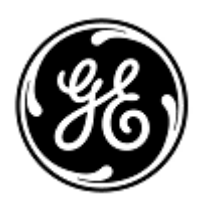

## AVVISO URGENTE PER LA SICUREZZA NEL SITO

GE Healthcare

Healthcare Systems 9900 Innovation Drive Wauwatosa, WI 53226 USA

Rif. interno GE Healthcare: FMI 60842

20 maggio 2013

A: Amministratori ospedalieri / Responsabili clinici dei rischi Responsabili dei reparti di Radiologia / Radiologi

## RIF: Problema UID (Series Unique Identifier) associato con i prodotti MR.

GE Healthcare è venuta a conoscenza di recente di un potenziale pericolo per la sicurezza causato da UID non univoci inseriti nelle intestazioni immagine di alcuni prodotti GE MR. Si raccomanda pertanto di comunicare a tutti i potenziali utenti presenti nella propria struttura sia il presente avviso, sia le relative azioni correttive raccomandate.

Problema di sicurezza Per le funzioni ClariView e Screen Save (Salva schermo) dal Visualizzatore GVTK (Gems Visualization ToolKit), il prodotto MR può generare intestazioni di immagini con UID non univoci che, quando esportati in alcuni sistemi PACS, causano l'associazione della serie con lo studio errato sul PACS. Lo studio previsto non presenterà l'elenco della serie corretta, che invece comparirà in uno studio non voluto. In tutti i casi, l'annotazione di identificazione del paziente resta corretta. Il problema può causare una diagnosi errata a partire dallo studio con i dati del paziente mischiati, se il protocollo della serie e l'anatomia degli studi sono simili e l'annotazione non viene notata.

> Le condizioni nelle quali il problema può verificarsi richiedono che gli studi presentino ora del giorno identica (ore, minuti e secondi identici) e che gli esami si trovino contemporaneamente sul modello di PACS interessato. Questo è possibile con uno scanner in giorni diversi o su scanner diversi lo stesso giorno.

> Tenere presente che questo problema è stato rilevato solo sui sistemi PACS prodotti da Intelerad (IntelePACS 4-3-1-P350 e InteleBrowser -4-3-1-P350) fino a questo momento. Tuttavia, il problema può verificarsi con i sistemi PACS, diversi da quelli prodotti da Intelerad, quando associano le immagini a una serie esistente basata esclusivamente su UID serie corrispondenti e non contrassegnano le altre informazioni non corrispondenti (ad es. UID caso studio o nome paziente) come errore.

> Con l'aiuto del produttore PACS, si raccomanda di ottenere conferma della modalità in cui il PACS esegue la corrispondenza dati.

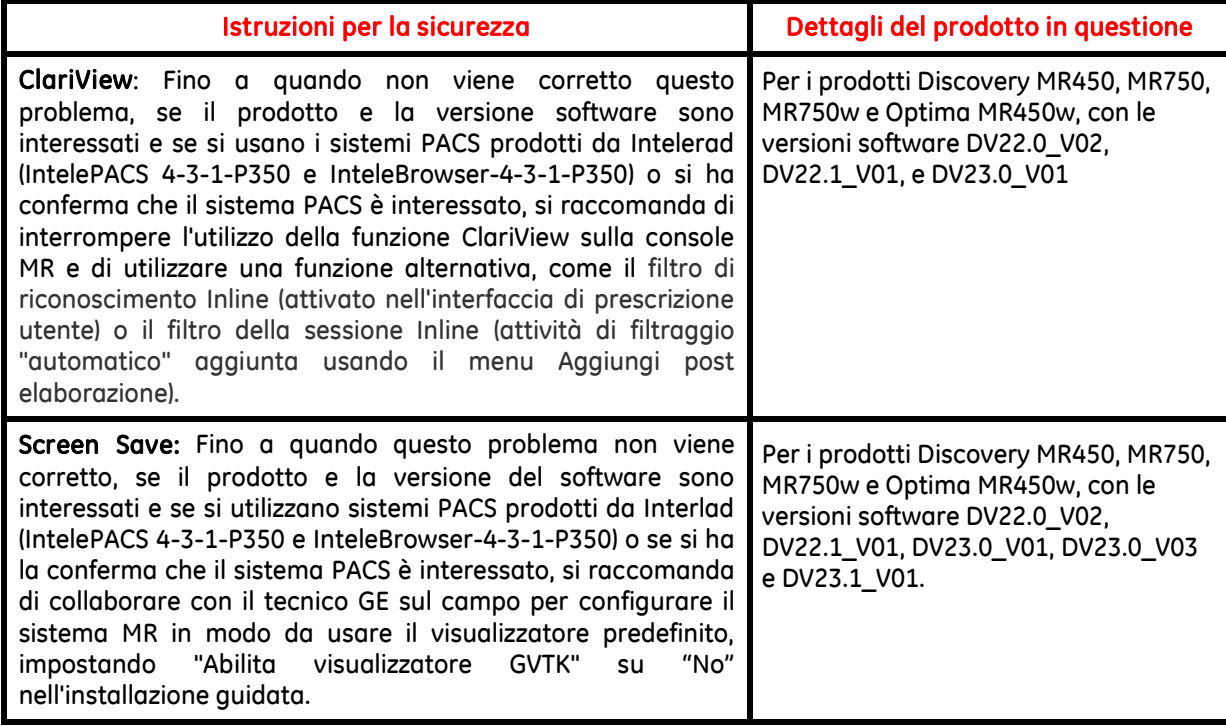

Inoltre, se il sistema PACS è interessato, è necessario fare particolare attenzione al metodo di interpretazione. Nel caso di un'interpretazione basta sulle immagini ClariView postelaborate e le immagini salvaschermo dal Visualizzatore GVTK, suggeriamo di eseguire una seconda lettura dei record paziente.

Come regola generale, prestare particolare attenzione ai casi acquisiti prima dell'applicazione delle istruzioni indicate in precedenza, in quanto possono essere interessati da problemi di sicurezza.

- Correzione prodotti GE Healthcare correggerà tutti i sistemi interessati fornendo un aggiornamento del software gratuito. Per effettuare la correzione, un rappresentante dell'assistenza GE Healthcare provvederà a mettersi in contatto con i clienti.
- Informazioni di contatto In caso di domande riguardanti questa azione correttiva 'sul campo' o le modalità di identificazione dei dispositivi coinvolti, contattate pure il vostro referente locale delle funzioni di vendita e/o assistenza tecnica.

Potete anche contattare il Supporto Tecnico di riferimento al numero : Nord Ovest: T. 800827164 opz.2 - Fax 800014110 Nord Est: T. 800827166 opz. 2 - Fax 800917292 Centro + Sardegna: T. 800827168 opz. 2 - Fax 800917293 Sud: T. 800827170 opz. 2 - Fax 800917294 Svizzera: 0800 55 69 58 email: [ServiceCentreMilanOffice@ge.com](mailto:ServiceCentreMilanOffice@ge.com)

GE Healthcare vi conferma che questo avviso è già stato comunicato al Ministero competente.

Il mantenimento di elevati livelli di sicurezza e qualità è la nostra massima priorità. Per eventuali domande, contattare immediatamente GE Healthcare.

Cordiali saluti,

James Dennison Vice President QARA GE Healthcare Systems

Die M. 1

Douglas M. Hansell, M.D., MPH Chief Medical Officer GE Healthcare